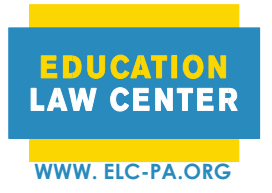

**PHILADELPHIA PITTSBURGH** 1800 JFK Blvd., Suite 1900A 429 Fourth Ave., Suite 702<br>
Philadelphia, PA 19103 Pittsburgh, PA 15219 Philadelphia, PA 19103<br>
T 215-238-6970<br>
T 412-258-2120 T 215-238-6970 F 215-772-3125 F 412-535-8225

# **Guide to Completing Request for an Evaluation to Determine Eligibility for Special Education**

This is a guide to be used when completing the **Request for an Evaluation to Determine Eligibility for Special Education** form.

### **If you are assisting a caregiver to complete this form:**

- 1. Explain the reason for asking the questions necessary for completing this form (e.g., "This form will explain to your school why your child may need special education services that will help them learn. If you like, I can assist you in completing the form by asking you questions.")
- 2. Ask the questions requested in the form and fill in the areas with the caller's responses. Refer to the guide below for more support.
- 3. Once the form is complete, repeat the answers back to the caller.
- 4. Confirm the best way to share the completed document with the caller
- 5. Instruct the caller with what they should do with the document and explain they should keep a copy for their own records.

#### **If you are the student or caregiver completing this form:**

- 1. Open this form on your phone, tablet, or computer.
- 2. Follow the instructions below on what information to enter for each line. You may print this document before or after entering information. If you have a PDF reader on your computer, you can type directly on the form.
- 3. Review the form to check for missing or inaccurate information.
- 4. Print or save a copy of the completed form for your records.

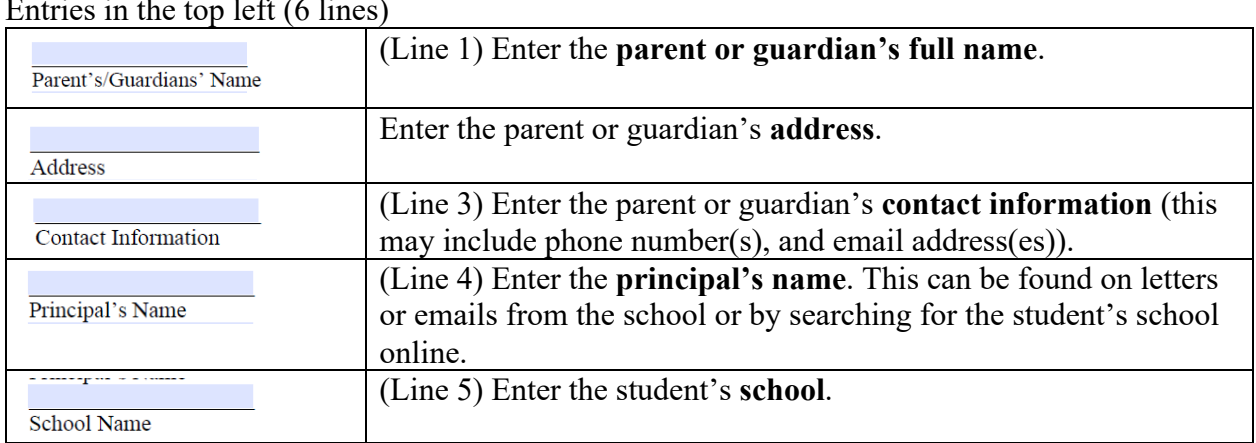

### **Completing the Form**

Entries in the top left (6 lines)

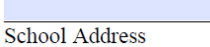

(Line 6) Enter the **school's address**.

## **Additional Entries**

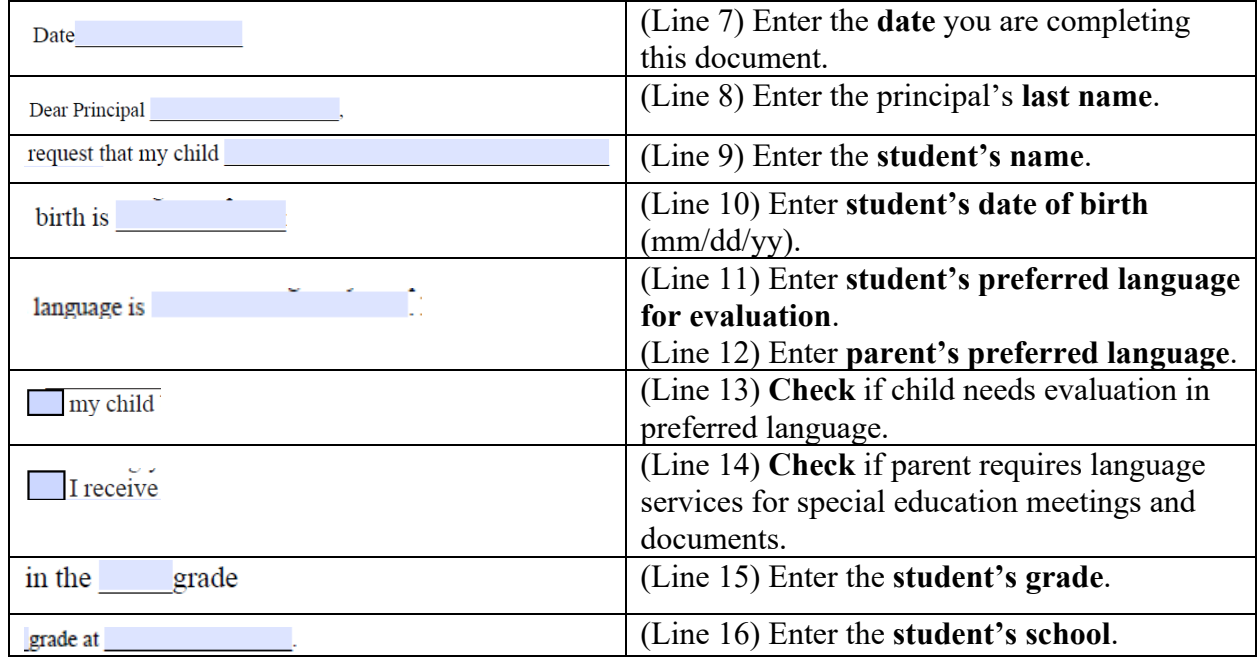

#### **Text Boxes**

1) Ask the parent or guardian if they have concerns in the areas of:

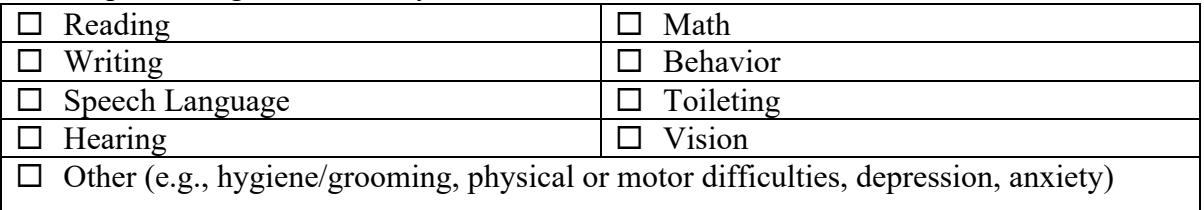

- 2) Enter parent or guardian's detailed responses about what is affecting the child's learning. If more detail is needed, consider asking about:
	- o Academic levels in reading, writing, math, or other subjects and academic history;
	- o Behavioral or emotional needs;
	- o Attendance;
	- o Disciplinary actions towards student;
	- o Communication needs for student and/or caregiver to participate in student's education;
	- o How the student describes their experiences in school and with learning;
	- o Evaluations and/or diagnoses from health professionals;
	- o Previous services the student received that may affect the student's development or learning.

# **Second Page**

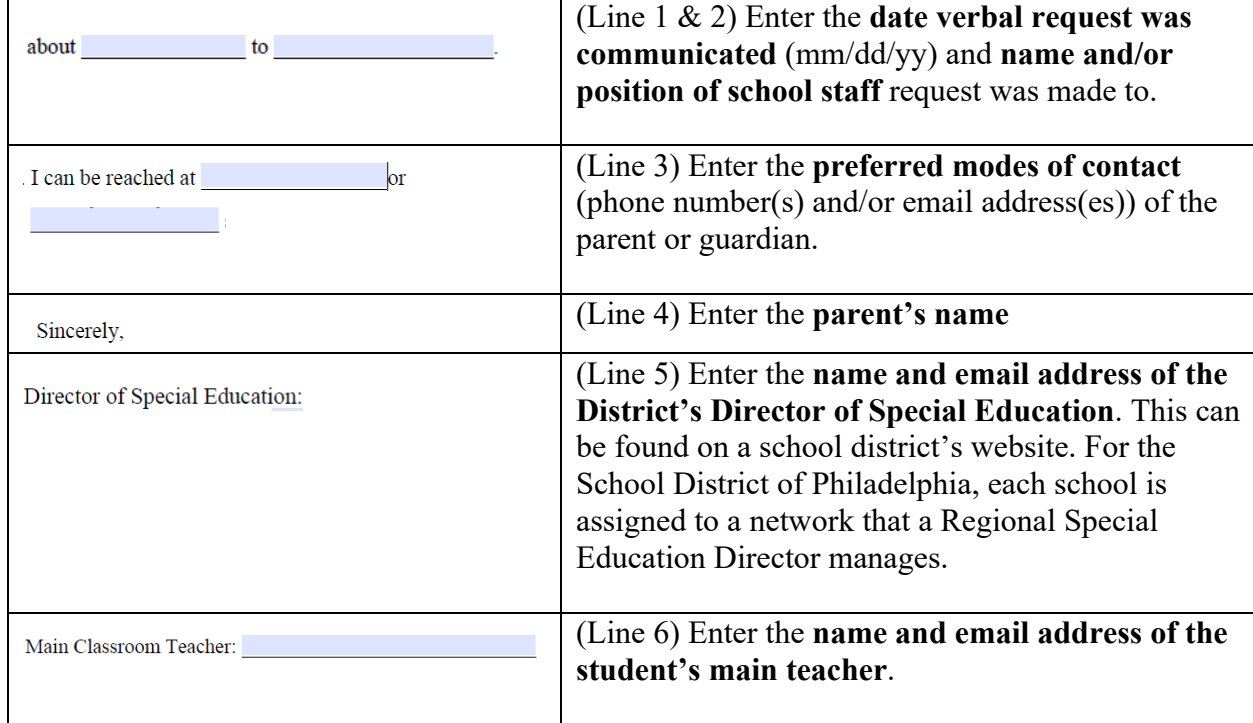